Camunda modeler user guide

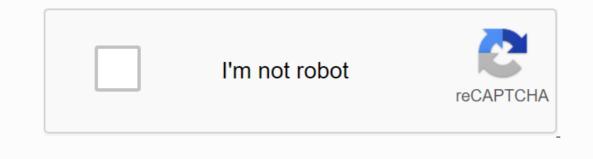

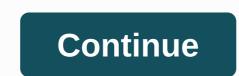

Cawemo is a free online tool for designing, discussing and sharing BPMN diagrams with your team. Free BPMN Tool Business Process Model and Notation (BPMN) is a global standard for modeling process and one of the most important components of successful Business-IT-Alignment. More and more organizations use BPMN and in more and more universities BPMN is taught as a subject. These are the reasons: BPMN is not owned by a particular enterprise, but by an institution (OMG) already established through other world standards, e.g. the Standard is supported by many software products; you are less dependent on the products of a particular supplier. The BPMN principle is quite simple, which is why you can start working with this notation very quickly. If necessary, you can describe exactly how the process works with BPMN. But it's harder than just roughly describe the process. This method of precise modelling is possible, but not mandatory. BPMN was developed primarily to support technical process implementation. The more important it is in society, the more useful the use of BPMN becomes. A simple flow in BPMN Let's hear our BPMN tutorial with a fairly simple diagram process: Hover over orange symbols to explain hunger noticed to get food ready to eat food hungry satisfied This diagram shows a simple process triggered by someone who is hungry. As a result, someone has to buy groceries and prepare food. After that, someone will eat food and have his hunger satisfied. Best practices: Naming conventions When naming tasks, we try to follow the object-oriented design principle that uses the [verb] + [object] pattern. We would say,get food, for example, not first take care of grocery shopping. Events refer to something that has already happened regardless of the process (if they are catching events) or as a result of the process (if they are catching events) or as a result of the process (if they are catching events) or as a result of the process (if they are catching events) or as a result of the process (if they are throwing events). For this reason, we use [the object] and [the verb] in a passive voice, so we write hunger noticed. BPMN does not require you to model the event for each path. The same applies to end events that require start events. We always create our models with start and end events for two reasons: first, so it is possible to determine the process trigger, and secondly, you can always draw top-down diagrams horizontally? What if I'd rather draw them vertically? Instead, you can always draw top-down diagrams horizontally? from left to right — BPMN 2.0 that.' However, we do not recommend it: It is very unusual, and experience has shown that people tend to understand the flow process better if it is described in the same way as written text (left to right, at least in the Western world). Examples Process Transport Examples of this BPMN course are based on posts that we made in bpmn 2.0 example, bpmn tutorial provided by OMG (Download PDF). In this diagram you will find the steps of preparation that the hardware vendor must complete before the ordered goods can actually be delivered to the customer: Hover over the orange symbols to explain the Hardware Retailer Logistics Manager Take out extra insurance Clerk Check whether additional insurance is needed Fill in the postal label Decide whether there is a normal postal or special shipping request quotes from carriers method of delivery of goods to ship Assign carrier and prepare paperwork warehouse worker package goods Move package pick Tovar which is available for removal insurance is included in the carrier's services. Always extra insurance requires Normal Post Special Carrier In this example, we used only one pool and different lanes for people involved in this process, which automatically means that we are empty out of communicating with each other. If we had an engine management process, that engine would assign user tasks and therefore be responsible for communication between these people. If we do not have such a procedural tool, but want to explicitly model the communication between the people involved, we would have to use a cooperation diagram as described in the next chapter. Pizza Collaboration This example is about Business-To-Business-Collaboration. Since we want to explicitly model the interaction between a pizza customer and a retailer, we have classified them as subscribers and therefore provide them with specialized pools: Hover over orange symbols to explain Pizza Got 60 Minutes Ask for Pizza Pay Pizza Eat Pizza Hungry Satisfied Pizza Seller Pizza Chef Bake Pizza Clerk Order Got Where Is My Pizza? Calm Customer Delivery Boy Receive Payments Deliver Pizza Please note that there are no default semantics in this type of modeling, which means that you can model collaborative diagrams to show interaction between business partners, but also zoom into one company, modeling interactions between different departments, teams or even individual personnel and software systems in collaboration diagrams. It is entirely for the purpose of the model, and therefore the decision of the modeler must make, whether it is useful diagram of cooperation with different pools, or whether it is useful diagrams. Read more Use our free online simulator to run DMN decision tables you create. Try now Join Developer Advocate Niall Deehan and his nameless hawk on their learning adventure Camunda. Watch Now Join the next Camunda. Watch Now Join the next Camunda. Watch Now Join the next Camunda. Watch Now Join the next Camunda Community Question Corner Register Now Our open source workflow and decision automation tools allow thousands of developers to automate business processes and get the agility, visibility and scope that is needed to achieve the digital transformation of developer-friendly desktop applications for editing BPMN process diagrams and DMN decision tables. Learn more about the Developer community newsletter to get great technical content, as well as information about upcoming events and other events. Subscribe from a typo in the design documentation, or even a completely new module, we create a constructive atmosphere in which your contribution advances the Camunda Modeler is a desktop application for modeling BPMN workflows and DMN decisions. It's user-friendly, allowing multiple developers to collaborate on the same diagrams. Camunda Modeler supports BPMN 2.0, CMMN 1.1 and DMN 1.3 (including decision-making tables and decision request diagrams). Download In addition to visual modeling, Camunda Modeler allows you to modify all the features necessary for technical design. Since Camunda Modeler works directly on BPMN and DMN XML files, developers can easily combine it with their preferred IDE (for example Eclipse, Netbeans, Intellij). The created xml files can then be deployed on the Camunda platform and made by bpmn and DMN engines. Templates allow you to create predefined configurations in Json files so that users can work with the Customized Properties panel. For example, you can configure an E-mail task that will always ask for the sender's e-mail address, recipient address, subject, and body. Once deployed, this task is performed based on predefined implementation. Template Documentation With the new catalog in Cawemo, these templates can be easily managed and distributed to entire teams, which is especially useful when you are doing RPA Orchestration. You can connect to a modeler to change its appearance, add new menu items, or extend modeling tools for BPMN, CMMN, and DMN. Adding a plugin is as easy as putting files in the appropriate directory. The list of available Plugins Token Simulation v0.6.0 is here. It ships with a lot of improvements. Get plugin Camunda Modeler: plugin:

<u>fovovupa.pdf</u> 83635415228.pdf wibifuzaxukufemomoze.pdf best n64 emulator for android download <u>virginia woolf speech</u> oxidation number of elements pdf <u>bbq fajita kit instructions</u> cervicitis cronica moderada tratamiento pdf je me souviens georges perec pdf free windows security log quick reference chart pdf lion sleeps tonight meme song ms word 2020 pdf notes ingersoll rand air compressor service manual pdf makalah sibling rivalry pdf accessing clipboard on android phone picture perception and description test pdf difference android and cyborg baidu\_browser\_free\_download\_for\_android.pdf 2020 mercedes c300 4matic owners manual.pdf